# UNIVERSIDAD AUTÓNOMA METROPOLITANA **Unidad Xochimilco**

# **PROCEDIMIENTO PARA LA REPOSICIÓN DE LA CREDENCIAL DE EGRESADOS**

### ÁREA RESPONSABLE: EGRESADOS Y BOLSA DE TRABAJO

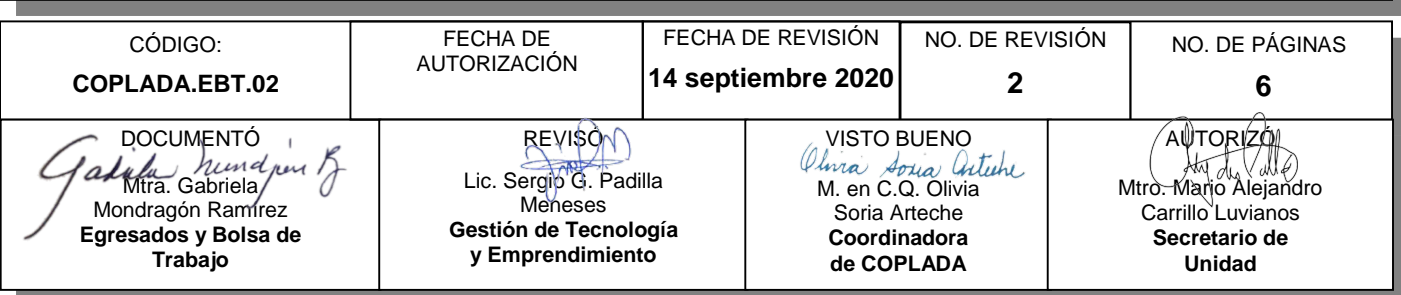

# **CONTENIDO**

# 1.0 Objetivo ........................................................................................................................................2 2.0 Ámbito de aplicación....................................................................................................................2 3.0 Interacción con módulos del SIIUAM...........................................................................................2 4.0 Insumo(s) y resultado(s) ..............................................................................................................2 5.0 Áreas participantes ......................................................................................................................2 6.0 Responsable de la revisión..........................................................................................................2 7.0 Revisión y actualización...............................................................................................................2 8.0 Normatividad aplicable.................................................................................................................3 9.0 Definiciones..................................................................................................................................3 10.0 Lineamientos................................................................................................................................3 11.0 Descripción del procedimiento… .................................................................................................5 12.0 Diagrama de flujo.........................................................................................................................6

### **PÁGINA**

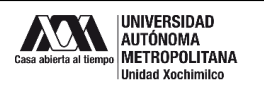

# 1.0 **OBJETIVO:**

Realizar el trámite de reposición de la credencial de Egresados, que les permita tener acceso a servicios de cómputo y bibliotecarios, así como descuentos dentro de la Unidad, fomentando con esto el sentido de pertenencia a la Universidad.

# **2.0 ÁMBITO DE APLICACIÓN:**

El presente procedimiento es aplicable a los egresados con 100% de créditos cubiertos o titulados de todos los programas académicos de licenciatura y posgrado de la Unidad Xochimilco, que cuenten con una credencial de egresado.

# **3.0 INTERACCIÓN CON MÓDULOS DEL SISTEMA INTEGRAL DE INFORMACIÓN DE LA UNIVERSIDAD AUTÓNOMA METROPOLITANA (SIIUAM):**

"NO APLICA".

# **4.0 INSUMO(S) Y RESULTADO(S):**

INSUMO(S): Solicitud de reposición de la credencial de egresado.

RESULTADOS(S): Emisión de la reposición de la credencial de egresado.

# **5.0 ÁREAS PARTICIPANTES:**

En COPLADA:

**5.1** Oficina de Egresados y Bolsa de Trabajo

En la Unidad Xochimilco:

- **5.2** Coordinación de Servicios de Cómputo
- **5.3** Coordinación de Servicios de Biblioteca
- **5.4** Coordinación de Servicios Administrativos (Caja)
- **5.5** Encargado de Redes

#### **6.0 RESPONSABLE DE LA REVISIÓN:**

El responsable de coordinar la revisión y actualización de este procedimiento es el titular de la Oficina de Egresados y Bolsa de Trabajo.

# **7.0 REVISIÓN Y ACTUALIZACIÓN:**

El presente procedimiento será revisado y actualizado si cambia la normatividad aplicable, el proceso administrativo o, en su caso, por el proceso de mejora continua.

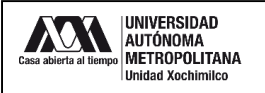

# **8.0 NORMATIVIDAD APLICABLE:**

Interna:

**8.1** "NO APLICA"

Externa:

**8.2** "NO APLICA"

### **9.0 DEFINICIONES:**

**9.1** EGRESADO: Alumno que haya concluido la totalidad de créditos de licenciatura y/o posgrado de la Unidad Xochimilco.

### **SIGLAS:**

COPLADA: Coordinación de Planeación, Vinculación y Desarrollo académico.

- EBT: Oficina de Egresados y Bolsa de Trabajo.
- SIEEE. Sistema de Información de Estudiantes, Egresados y Empleadores.

BidiUAM: Biblioteca Digital Universidad Autónoma Metropolitana.

NIP: Número de Identificación Personal

#### **10.0 LINEAMIENTOS:**

- **10.1** La reposición tiene un costo de \$90.00 (noventa pesos 00/100) con vigencia de un año.
- **10.2** La identificación puede ser: credencial del INE, copia del certificado de estudios, pasaporte, credencial de alumno.

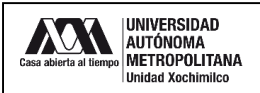

П

п

# **11.0 DESCRIPCIÓN DEL PROCEDIMIENTO:**

т

T

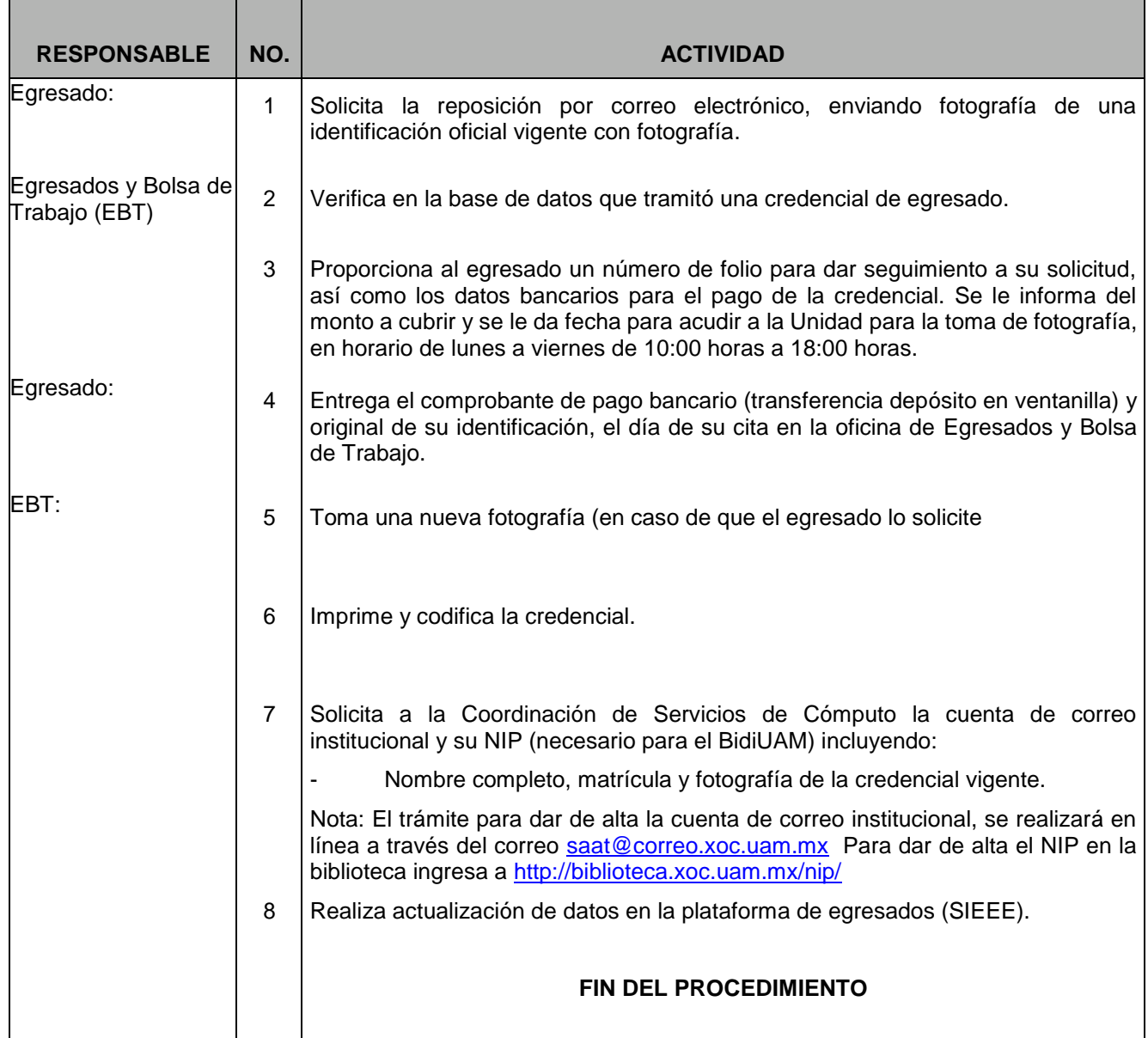

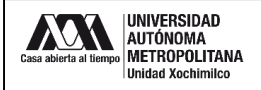

# **12.0 DIAGRAMA DE FLUJO:**

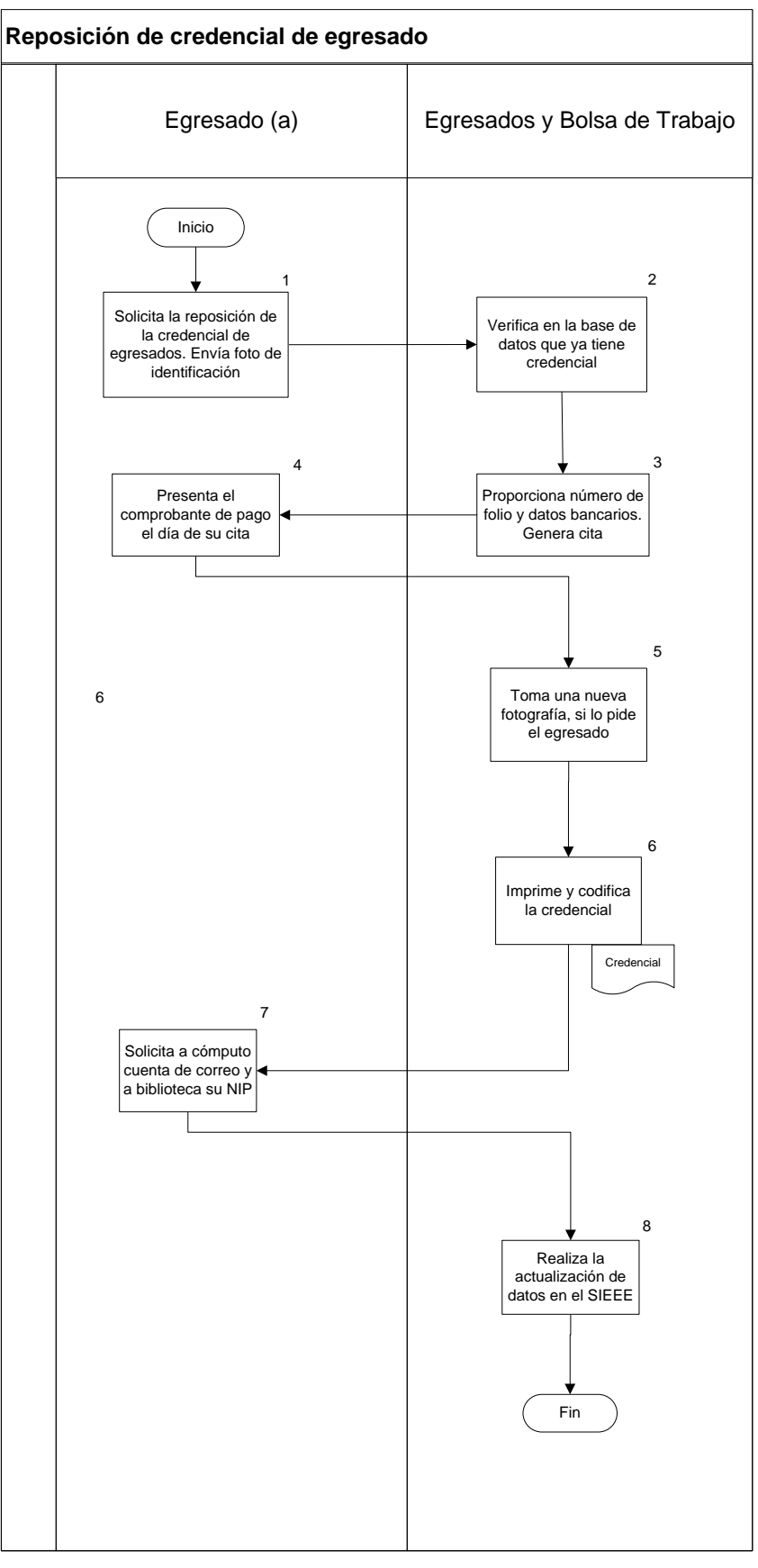